## Package 'representr'

February 3, 2022

Type Package

Title Create Representative Records After Entity Resolution

Version 0.1.3

Description An implementation of Kaplan, Betancourt, Steorts (2020) [<arXiv:1810.01538>](https://arxiv.org/abs/1810.01538) that creates representative records for use in downstream tasks after entity resolution is performed. Multiple methods for creating the representative records (data sets) are provided.

License GPL-3

Encoding UTF-8

LazyData true

RoxygenNote 7.1.2

Imports doParallel, foreach, dplyr, Rcpp

Suggests knitr, rmarkdown, ggplot2

LinkingTo Rcpp

VignetteBuilder knitr

NeedsCompilation yes

Author Andee Kaplan [aut, cre], Brenda Betancourt [aut], Rebecca C. Steorts [aut]

Maintainer Andee Kaplan <andee.kaplan@colostate.edu>

Repository CRAN

Date/Publication 2022-02-03 22:00:02 UTC

### R topics documented:

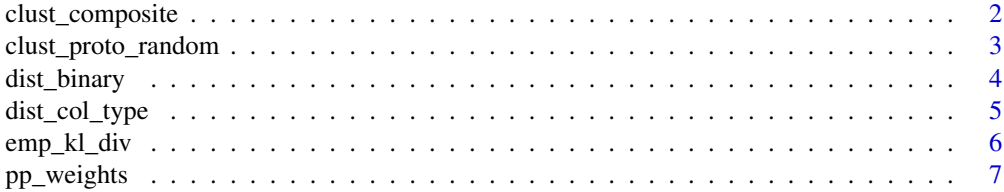

### <span id="page-1-0"></span>2 clust\_composite

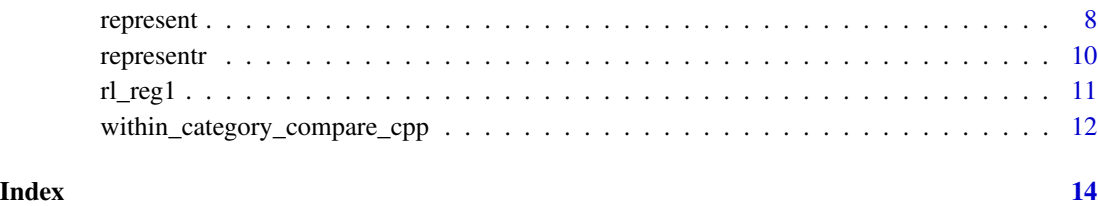

<span id="page-1-1"></span>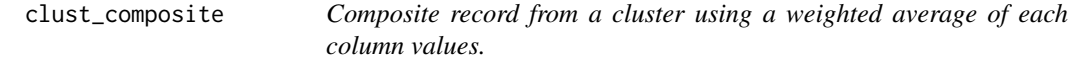

#### Description

Composite record from a cluster using a weighted average of each column values.

#### Usage

```
clust_composite(
 cluster,
  col_type,
 weights = rep(1/nrow(cluster), nrow(cluster))
\lambda
```
#### Arguments

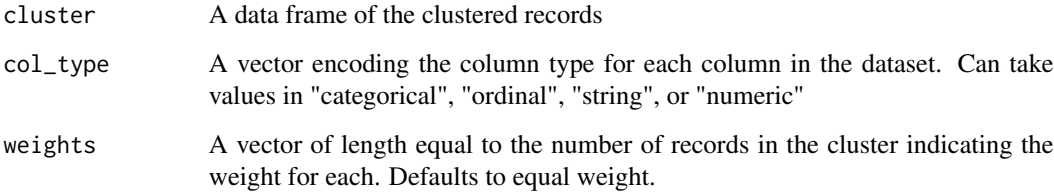

#### Value

Returns the composite record from an individual cluster.

```
#' @examples data("rl_reg1")
```
clusters <- split(rl\_reg1, identity.rl\_reg1) type <- c("string", "string", "numeric", "numeric", "numeric", "categorical", "ordinal", "numeric", "numeric")

clust\_composite(clusters[[1]], type)

#### <span id="page-2-2"></span><span id="page-2-1"></span><span id="page-2-0"></span>Description

Prototype record from a cluster.

#### Usage

```
clust_proto_random(
  cluster,
 prob = rep(1/nrow(cluster), nrow(cluster)),
 id = TRUE
)
clust_proto_minimax(cluster, not_cluster, distance, id = TRUE, ...)
maxmin_compare(ties, not_cluster, distance, ...)
within_category_compare(ties, not_cluster, distance, ...)
random_compare(ties, not_cluster, distance, ...)
```
#### Arguments

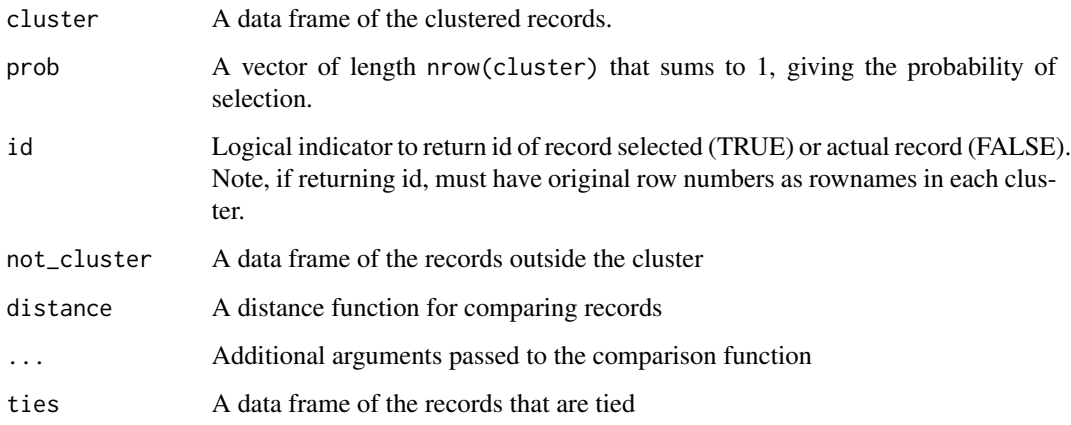

#### Value

If id = FALSE, returns the prototype record from an individual cluster. Otherwise, returns the record id of the prototype record for that cluster. If there is a tie in the minimax prototype method, then random selection is used to break the tie.

#### Examples

```
data("rl_reg1")
clusters <- split(rl_reg1, identity.rl_reg1)
clust_proto_random(clusters[[1]])
not_clusters <- lapply(seq_along(clusters), function(x){
if(nrow(clusters[[x]]) > 1)do.call(rbind, clusters[-x])
})
clust_proto_minimax(clusters[[1]], not_clusters[[1]], dist_binary)
```
<span id="page-3-1"></span>dist\_binary *The distance between two records*

#### Description

The distance between two records

#### Usage

```
dist_binary(a, b)
dist_col_type_slow(
  a,
 b,
 col_type,
 string_dist = utils::adist,
 weights = rep(1/length(a), length(a)),orders = NULL,
  ...
\mathcal{L}
```
#### Arguments

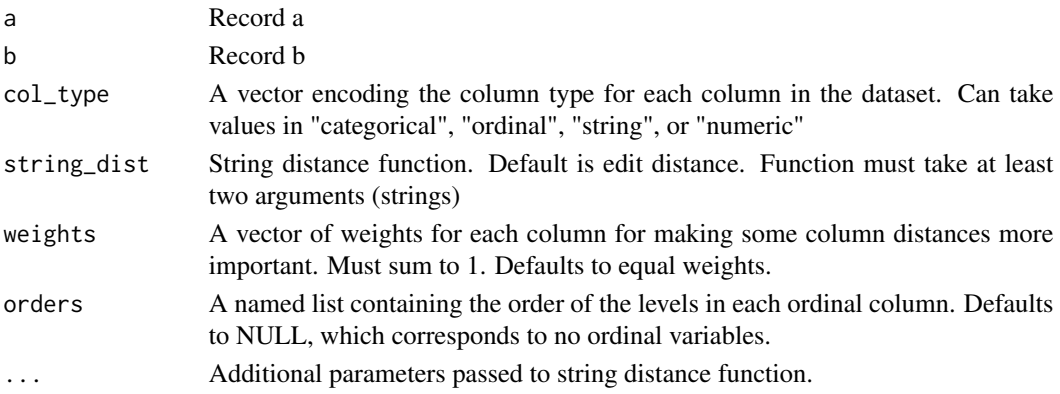

<span id="page-3-0"></span>

<span id="page-4-0"></span>dist\_col\_type 5

#### Value

binary\_dist returns a numeric value indicating how many discrepancies there are between two records.

col\_type\_dist return a numeric value of the weighted column type specific distance between two records.

#### Examples

```
data("rl_reg1")
dist_binary(rl_reg1[1,], rl_reg1[2,])
type <- c("string", "string", "numeric", "numeric",
    "numeric", "categorical", "ordinal", "numeric", "numeric")
order <- list(education = c("Less than a high school diploma",
    "High school graduates, no college", "Some college or associate degree",
    "Bachelor's degree only", "Advanced degree"))
dist_col_type_slow(rl_reg1[1,], rl_reg1[2,], col_type = type, order = order)
```
<span id="page-4-1"></span>dist\_col\_type *dist\_col\_type Inner column type record distance function*

#### Description

dist\_col\_type Inner column type record distance function

#### Usage

dist\_col\_type(a, b, col\_type, weights, orders)

#### Arguments

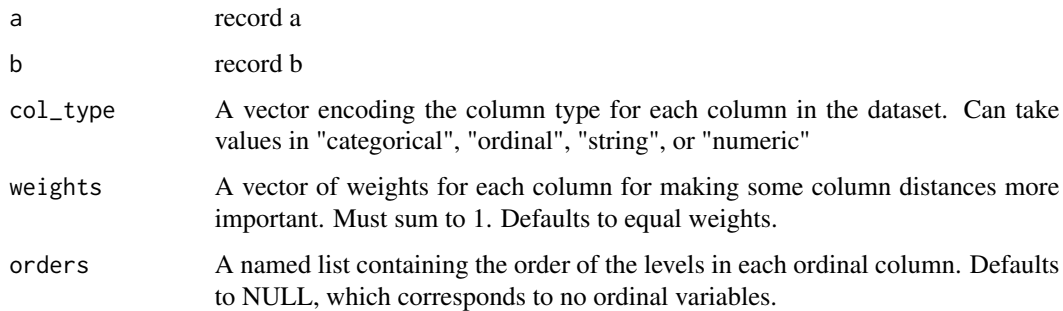

<span id="page-5-0"></span>

#### Description

Calculate the empirical KL divergence for a representative dataset as compared to the true dataset

#### Usage

```
emp_kl_div(
  true_dat,
  rep_dat,
 categoric_vars,
 numeric_vars,
  l_{m} = 10,
  weights = rep(1, nrow(rep_data)))
```
#### Arguments

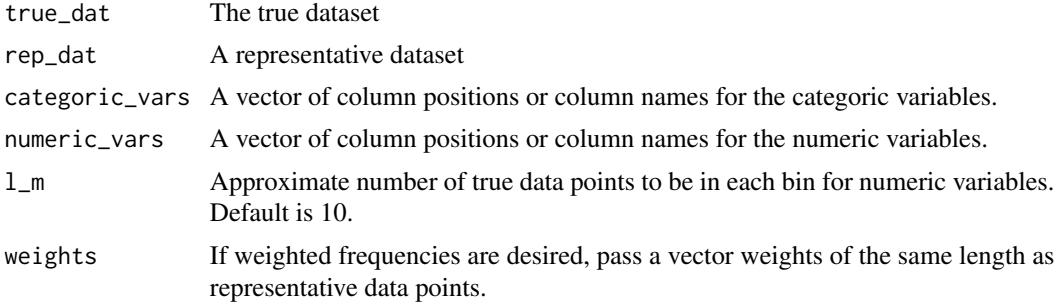

#### Details

This function computes the estimated the KL divergence of two samples of data using the empirical distribution functions for the representative data set and true data set with continuous variables transformed to categorical using a histogram approach with statistically equivalent data-dependent bins, as detailed in

Wang, Qing, Sanjeev R. Kulkarni, and Sergio Verdú. "Divergence estimation of continuous distributions based on data-dependent partitions." IEEE Transactions on Information Theory 51.9 (2005): 3064-3074.

#### Examples

data("rl\_reg1")

## random prototyping

#### <span id="page-6-0"></span>pp\_weights 7

```
rep_dat_random <- represent(rl_reg1, identity.rl_reg1, "proto_random", id = FALSE, parallel = FALSE)
## empirical KL divergence
cat_vars <- c("sex")
num_vars <- c("income", "bp")
emp_kl_div(rl_reg1[unique(identity.rl_reg1), c(cat_vars, num_vars)],
           rep_dat_random[, c(cat_vars, num_vars)],
           cat_vars, num_vars)
```
<span id="page-6-1"></span>pp\_weights *Get posterior weights for each record post record-linkage using posterior prototyping.*

#### Description

Get posterior weights for each record post record-linkage using posterior prototyping.

#### Usage

```
pp_weights(
  data,
  posterior_linkage,
  rep_method,
  parallel = TRUE,
  cores = NULL,
  ...,
  scale = FALSE,
  save\_loc = NULL,verbose = FALSE
\mathcal{L}
```
#### Arguments

data A data frame of records to be represented.

posterior\_linkage

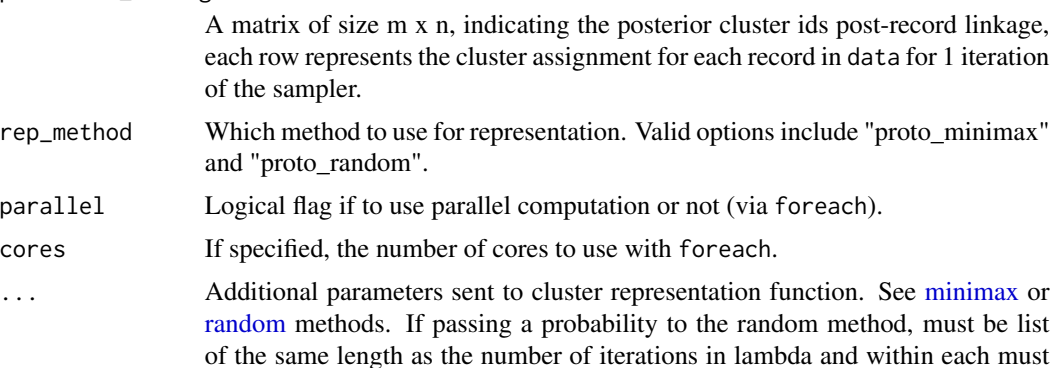

<span id="page-7-0"></span>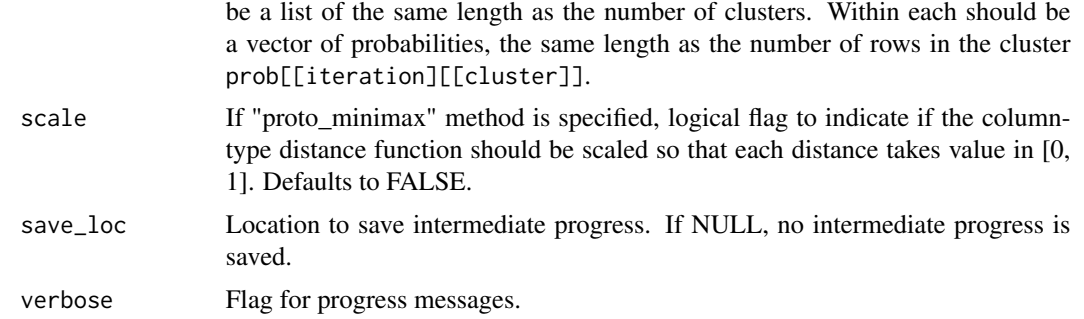

#### Examples

```
data(rl_reg1)
```

```
# make a fake posterior distribution for the linkage
m < -10n <- nrow(rl_reg1)
post_link <- matrix(sample(seq_len(n), n*m, replace = TRUE), nrow = m)
# get the posterior prototyping weights
col_type <- c("string", "string", "numeric", "numeric", "numeric", "categorical", "ordinal",
    "numeric", "numeric")
orders <- list(education = c("Less than a high school diploma", "High school graduates, no college",
    "Some college or associate degree", "Bachelor's degree only", "Advanced degree"))
weights <- c(.25, .25, .05, .05, .1, .15, .05, .05, .05)
pp_weight <- pp_weights(rl_reg1, post_link, "proto_minimax", distance = dist_col_type,
   col_type = col_type, weights = weights, orders = orders, scale = TRUE, parallel = FALSE)
# threshold by posterior prototyping weights
head(rl_reg1[pp_weight > 0.5, ])
```
<span id="page-7-1"></span>represent *Create a representative dataset post record-linkage.*

#### Description

Create a representative dataset post record-linkage.

#### Usage

```
represent(
  data,
  linkage,
```
#### <span id="page-8-0"></span>represent 9

```
rep_method,
  parallel = TRUE,
  cores = NULL,
  ...,
  scale = FALSE
\lambda
```
#### Arguments

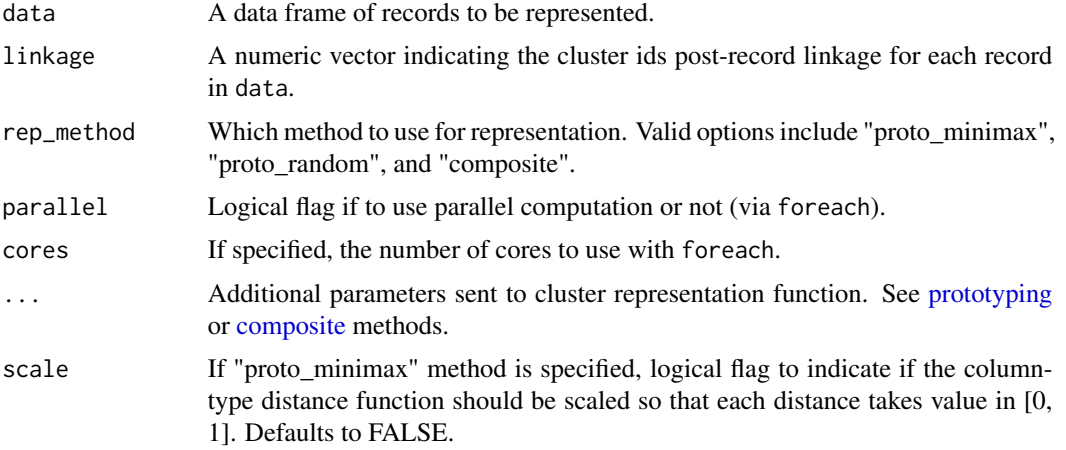

#### Examples

data("rl\_reg1")

```
## random prototyping
rep_dat_random <- represent(rl_reg1, identity.rl_reg1, "proto_random", id = FALSE, parallel = FALSE)
head(rep_dat_random)
```

```
## minimax prototyping
col_type <- c("string", "string", "numeric", "numeric", "numeric", "categorical", "ordinal",
    "numeric", "numeric")
orders <- list(education = c("Less than a high school diploma", "High school graduates, no college",
    "Some college or associate degree", "Bachelor's degree only", "Advanced degree"))
weights <- c(.25, .25, .05, .05, .1, .15, .05, .05, .05)
rep_dat_minimax <- represent(rl_reg1, identity.rl_reg1, "proto_minimax", id = FALSE,
    distance = dist_col_type, col_type = col_type, weights = weights, orders = orders,
    scale = TRUE, parallel = FALSE)
head(rep_dat_minimax)
## Not run:
## with alternative tie breaker
rep_dat_minimax <- represent(rl_reg1, identity.rl_reg1, "proto_minimax", id = FALSE,
    distance = dist_col_type, col_type = col_type, weights = weights, orders = orders,
    ties_fn = "maxmin_compare", scale = TRUE, parallel = FALSE)
head(rep_dat_minimax)
```

```
rep_dat_minimax <- represent(rl_reg1, identity.rl_reg1, "proto_minimax", id = FALSE,
    distance = dist_col_type, col_type = col_type, weights = weights, orders = orders,
    ties_fn = "within_category_compare_cpp", scale = TRUE, parallel = FALSE)
head(rep_dat_minimax)
## composite prototyping
rep_dat_composite <- represent(rl_reg1, identity.rl_reg1, "composite",
                               col_type = col_type, parallel = FALSE)
head(rep_dat_composite)
## End(Not run)
```
representr *representr: A package for creating representative records post-record linkage.*

#### **Description**

The representr package provides two types of representative record generation: point prototyping and posterior prototyping.

#### Point Prototyping

To bridge the gap between record linkage and a downstream task, there are three methods to choose or create the representative records from linked data: random prototyping, minimax prototyping, and composite. These are all based on a point estimate of the linkage structure post-record linkage ( rather than a posterior distribution).

**Random prototyping** chooses a record from each cluster at random, either uniformly or according to a supplied distribution. Minimax prototyping selects the record whose farthest neighbors within the cluster is closest, based on some notion of closeness that is measured by a record distance function. There are two distance functions included in this package [\(binary](#page-3-1) and [column-based\)](#page-4-1), or the user can specify their own. Composite record creation constructs the representative record by aggregating the records (in each cluster) to form a composite record that includes information from each linked record.

Each of these three types of prototyping can be used from the function [represent.](#page-7-1)

#### Posterior prototyping

The posterior distribution of the linkage can be used in two ways in this package. The first, is as weights or in a distance function for the above point prototyping methods. The second, is through the posterior prototyping (PP) weights presented in Kaplan, Betancourt, and Steorts (2018+). The PP weights are accessible through the [pp\\_weights](#page-6-1) function.

#### References

Kaplan, Andee, Brenda Betancourt, and Rebecca C. Steorts. "Posterior Prototyping: Bridging the Gap between Bayesian Record Linkage and Regression." arXiv preprint arXiv:1810.01538 (2018).

<span id="page-10-0"></span>

#### Description

Simulated datasets containing the name, birthdate, and additional attributes of 500 records, of which there are 350 unique individuals.

#### Usage

rl\_reg1 rl\_reg2 rl\_reg5 identity.rl\_reg1 identity.rl\_reg2 identity.rl\_reg5 linkage.rl

#### Format

rl\_reg1 and rl\_reg5 are data frames with 500 rows and 9 columns. Each row represents 1 records with the following columns:

fname First name

lname Last name

bm Birth month (numeric)

bd Birth day

by Birth year

sex Sex ("M" or "F")

education Education level ("Less than a high school diploma", ""High school graduates, no college", "Some college or associate degree", "Bachelor's degree only", or "Advanced degree")

income Yearly income (in 1000s)

bp Systolic blood pressure

identity.rl\_reg1 and identity.rl\_reg5 are integer vectors indicating the true record ids of the two datasets. Two records represent the same individual if and only if their corresponding identity values are equal.

<span id="page-11-0"></span>linkage.rl contains the result of running 100,000 iterations of a record linkage model using the package dblinkR.

An object of class data. frame with 500 rows and 9 columns.

An object of class data. frame with 500 rows and 9 columns.

An object of class integer of length 500.

An object of class integer of length 500.

An object of class integer of length 500.

An object of class matrix (inherits from array) with 100000 rows and 500 columns.

#### Details

There is a known relationship between three of the variables in the dataset, blood pressure (bp), income, and sex.

 $bp = 160 + 10I(sex = "M") - income + 0.5income * I(sex = "M") + \epsilon$ 

where  $\epsilon$  *Normal* $(0, \sigma^2)$  and  $\sigma = 1, 2, 5$ .

The 150 duplicated records have randomly generated errors.

#### Source

Names and birthdates generated with the ANU Online Personal Data Generator and Corruptor (GeCO) version 0.1 <https://dmm.anu.edu.au/geco/>.

within\_category\_compare\_cpp

*within\_category\_compare\_cpp Inner column type record distance function*

#### Description

within\_category\_compare\_cpp Inner column type record distance function

#### Usage

```
within_category_compare_cpp(
  ties,
  not_cluster,
  col_type,
  weights,
  orders,
  distance
)
```
#### Arguments

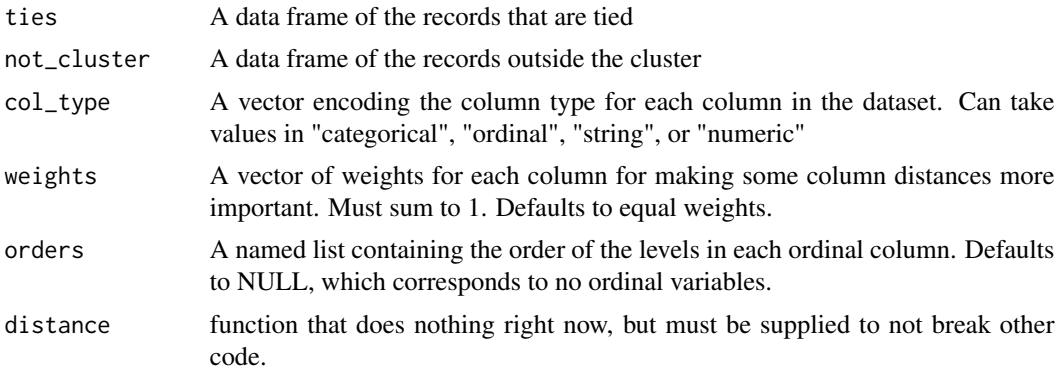

# <span id="page-13-0"></span>Index

```
∗ datasets
    rl_reg1, 11
binary, 10
clust_composite, 2
clust_proto_minimax
        (clust_proto_random), 3
clust_proto_random, 3
column-based, 10
composite, 9
dist_binary, 4
dist_col_type, 5
dist_col_type_slow (dist_binary), 4
emp_kl_div, 6
identity.rl_reg1 (rl_reg1), 11
identity.rl_reg2 (rl_reg1), 11
identity.rl_reg5 (rl_reg1), 11
linkage.rl (rl_reg1), 11
maxmin_compare (clust_proto_random), 3
minimax, 7
pp_weights, 7, 10
prototyping, 9
random, 7
random_compare (clust_proto_random), 3
represent, 8, 10
representr, 10
rl_reg1, 11
rl_reg2 (rl_reg1), 11
rl_reg5 (rl_reg1), 11
within_category_compare
        (clust_proto_random), 3
within_category_compare_cpp, 12
```